## Daftar Isi

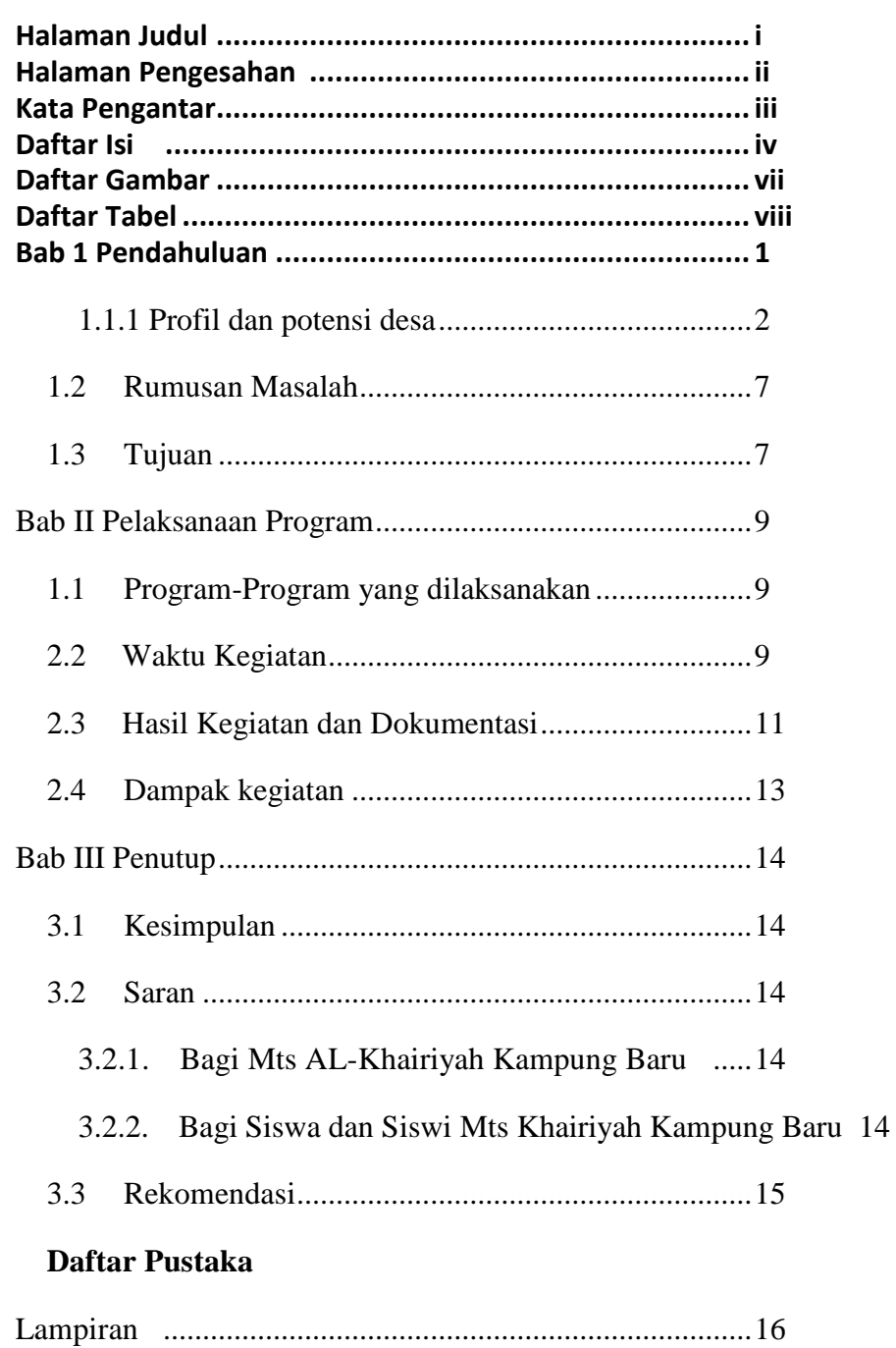

## **Daftar Gambar**

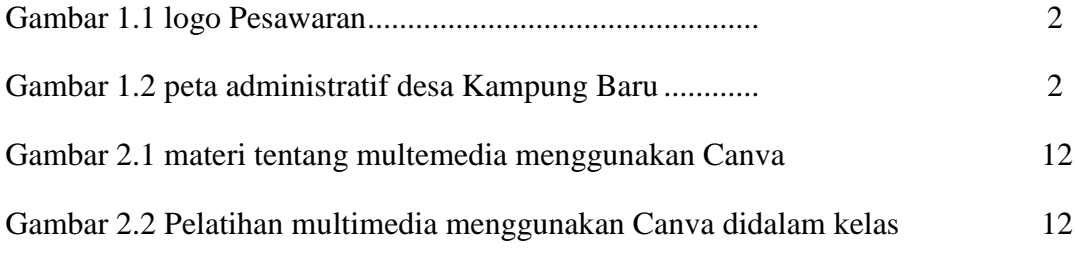

## **Daftar Tabel**

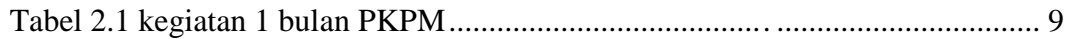